**DO** External .LSTON .Page  $\overline{\mathcal{P}}$ ライン Module: Exception Handling PROCEDURE: Abort  $\frac{1}{2}$ PROCEDURE: Status\_Call  $\ddot{\phantom{1}}$ PROCEDURE: Reset\_StMach  $\mathbb{R}^{\frac{1}{2}}$ ;>>>>>>>>>>>>>>>>>>>>>>>>>> .LSTOFF .FIN  $.00.$ External .LSTON .Page ှာသာသာသာသည်သာသာသာ  $\begin{array}{c} \begin{array}{c} \text{13} \\ \text{25} \end{array} \\ \begin{array}{c} \text{26} \\ \text{27} \end{array} \end{array}$ Procedure: Abort  $\frac{1}{2}$ This procedure is the 'garbage-collector' for this set of しょうこうこう firmware. Abort is the place where all routines 'goto' if things get so screwed up that they can no longer cope. Inputs: { none; address of caller on stack } Outputs: { none } きききききき Algorithm: **BEGIN** Except\_Stat.Recovery := False DiskStat.Parked := False  $\frac{1}{2}$ DiskStat.On\_Track := False  $\frac{1}{2}$ Cir\_BankSwitch  $\mathcal{G}^{\mathcal{G}}$ Set\_RamBank(RamO)  $\frac{1}{2}$ Registers !rE and !rF get address of caller ç, FOR  $i := 0$  TO \$F DO  $\mathbb{R}^3$ Rbort\_Stat[  $i$  ] := Register[ Rp+ $i$  ] Initialize internal and external stacks 72 ZeroBlock(ReadArray)  $\langle \rangle$ Initialize Write\_Buffer Fence 52 SetStatus( Rbort) çÞ.  $\mathbb{R}^3$ GoTo RdLeave  $\mathbb{R}^3$ **END**  $\mathbb{R}^3$ ;>>>>>>>>>>>>>>>>>>>>>>>>>>>>>>>>>>> .LSTOFF .FIN  $.00.$ Internal .LSTON .Page .FIN Abort: Di Pop irE ; remember who called us Pop  $!rF$ Push Rp ; save context Srp #Wrk\_Scr

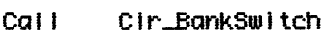

Pop ir0 ;get caller's context from stack Ld !r1,#16 ; load 16 locations IrE,#.HIBYTE. Abort\_Stat Ld **Ld** IrF,#.LOWBYTE. Rbort\_Stat

Rbort\_Lp1:

Ldei  $ellirE,ellr0$ Djnz !r1, Abort\_Lp1

Srp #Wrk\_Sys Cir Sph ; clean up the stack Ld. Spl,#Stack\_Top

Cal I ExtStk\_Vector

Cal I ZrRd\_Vector

**Ld** InE,#.HIBYTE. WBIkFence ; re-write the write block fence IrF, #. LOWBYTE. WBIKFence Ld Cal I LdPw\_Vector

Tm DiskStat,#MultiBlk ٠ŀ٠ Z, Abt\_Stat\_Ld

Cal I UpDate\_Logical

Rbt\_Stat\_Ld:

SS\_Rbort

Cal I

Tm Port2,#Bsy ; check if BSY is set Nz, RdL\_Vector Jp

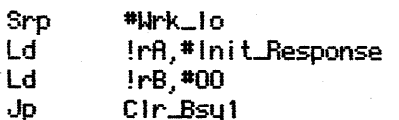

UpDate\_Logical:

Call **LL\_Vector** Add  $1rE, 1r5$ **Rdc**  $!rb, *0$ **Adc**  $irc, *0$ In0,#Whk\_Sys+\$C Ld Ld  $1r1,$ #3 In2,#.HIBYTE. LogicalBlock Ld Ld !r3,#.LOWBYTE. LogicalBlock

 $UpD \bot gcI \bot p$ :

 $\frac{1}{2}$ 

 $\mathcal{P}$  $\zeta$   $>$  Ldei  $0!!r2,0!r0$ Djnz  $\lfloor r \cdot 1, \text{UpD\_lgcl\_Lp} \rfloor$ 

**And** DiskStat, #\$FF-MultiBlk Ret

LSTOFF  $.00<sub>1</sub>$ External .LSTON .Page  $\mu$ 

ProcedureSet: SetStatus\_Calls

These are a few of the more commonly used SetStatus routines:

フィスフィング クラン SS\_Abort: SetStatus( Abort ) SetStatus( OperationFailed ) SS\_OpFail: SetStatus( OperationFailed ) SS\_ReadErr: SetStatus( ReadErrCount ) SS\_NoHdr: SetStatus( NoHeaderFound )  $\begin{array}{c} \begin{array}{c} \cdot \\ \cdot \end{array} \\ \begin{array}{c} \cdot \\ \cdot \end{array} \end{array}$ SS\_SprWarn: SetStatus( SprBlk\_Warn ) ;>>>>>>>>>>>>>>>>>>>>>>>>>>>>>>>>>>>> .LSTOFF .FIN  $.00.$ Internal .LSTON . Page .FIN SS\_Abort: Ld  $!r0,$ #1 ; byte 1 Ld Ir1,#Stat\_Abort Call SetStatus SS\_0pFail: Ld  $[**r0**, **#0**]$  ; by te  $0$ In1,#0p\_Failed Ld SS\_Set: Call SetStatus Ret SS\_RdCnt: Ld  $!r0,$ #3 ;byte 3 Ld Ir1, RdErrCnt J۳. SS\_Set SS\_ReadErr: Ld  $!r0, #0; bute 0$ In1,#Stat\_Rd\_Err **Ld** Cal I SetStatus **Ld**  $!r0,$  \*3 Ir1, RdErrCnt Ld SS\_Set J۳ SS\_NoHdr: Ld  $1r0, #0$ ; byte 0 Iri, #Stat\_NoHdr Ld J۳ SS\_Set SS\_SprWarn:  $!r0,$ #1 ; byte 1 Ld In1,#SprBIk\_Warn Ld Jr SS\_Set .LSTOFF  $.00.$ External .LSTON  $\begin{tabular}{ll} \textbf{Page} \textbf{?} & \textbf{Page} \textbf{?} & \textbf{Page} \textbf{?} & \textbf{Page} \textbf{?} \\ \textbf{?} & \textbf{Precedure: } \textbf{Reset\_StMach} \textbf{?} \\ \textbf{?} & \textbf{Three} & \textbf{Seet\_StMach} \textbf{?} \\ \textbf{?} & \textbf{ended abnormally (i.e., it} \\ \textbf{?} & \textbf{nonmal 'end-state ')}, \textbf{The code} \textbf{?} & \textbf{close is not available and} \\ \textbf{?} & \textbf{a signal in it's place in} \\ \textbf{?} & \$ .Page This routine is used in the case where the state machine ended abnormally { i.e., it ended in a state other than it's normal 'end-state' }. The assumption is made that the drive clock is not available and that the controller must supply a signal in it's place in order for the state machine to  $\langle \rangle$ reset.  $\mathbb{R}^3$ 

Inputs:  $\{ none\}$ 

 $\mathbf{)}$ 

コンティングランプ ファンジン Outputs: { none } **Algorithm: BEGIN**  $Z8TestL := True$ FOR i := 16 DOUNTO O DO  $Zrwek := True$  $Zrwek := False$  $Z8TestL := False$ **END**  $\frac{1}{2}$ >>>>>>>>>>>>>>>>>>>>>>>>>>>>>>>>>> .LSTOFF .FIN  $.$  DO Internal .LSTON . Page  $FIR$ Reset\_StMach: Push Rp ; save context #Wrk\_lo Srp !Port0,#\$FF-Not\_ZTestL ;asset Z8TestL And  $1rE_1$  #16 ; i := 16 Ld Res\_StM\_Lp: 0r !Port3, #Zrwck ; set clock And !Port3,#\$FF-Zrwck ; clear clock Djnz IrE, Res\_StM\_Lp !Port0,#ZTestL ;deassert Z8TestL<br>!Port0,#Zrwck ;set clock **Or Or** Pop Rp **Ret** .LSTOFF  $.00<sub>1</sub>$ Internal .LSTON Int\_Version:  $$00, $00$  $.BB$ .LSTOFF